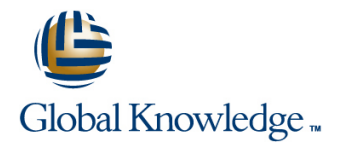

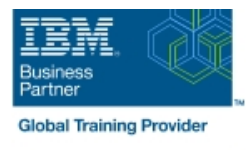

# **IBM MQ V9 System Administration (using Windows for labs)**

### **Duración: 4 Días Código del Curso: WM153G**

#### Temario:

This course provides technical professionals with the skills that are needed to administer IBM MQ queue managers on distributed operating systems and in the Cloud. In addition to the instructor-led lectures, you participate in hands-on lab exercises that are designed to reinforce lecture content. The lab exercises use IBM MQ V9.0, giving you practical experience with tasks such as handling queue recovery, implementing security, and problem determination.

**Note:** This course does not cover any of the features of MQ for z/OS or MQ for IBM i.

Learning Journeys or Training Paths that reference this course: Systems Administrator skills for IBM MO V9

### Dirigido a:

This course is designed for technical professionals who require the skills to administer IBM MQ queue managers on distributed operating systems, in the Cloud, or on the IBM MQ Appliance.

#### Objetivos:

- 
- Describe the IBM MQ deployment options
- **Plan for the implementation of IBM MQ on-premises or in the**
- Use IBM MQ commands and the IBM MQ Explorer to create and manage queue managers, queues, and channels **Plan for and implement basic IBM MQ security features**
- MQ network and the system and the system and IBM MQ system and IBM MQ system
- **Enable a queue manager to exchange messages with another Define and administer a simple queue manager cluster** queue manager
- Configure client connections to a queue manager
- After completing this course, you should be able to: Use a trigger message and a trigger monitor to start an application to process messages
	- **Implement basic queue manager restart and recovery procedures**
	- Cloud Cloud Cloud Cloud Cloud Cloud Cloud Cloud Cloud Cloud Cloud Cloud Cloud Cloud Cloud Cloud Cloud Cloud Cloud Cloud Cloud Cloud Cloud Cloud Cloud Cloud Cloud Cloud Cloud Cloud Cloud Cloud Cloud Cloud Cloud Cloud Cloud in the IBM MQ network
		-
- Use the IBM MQ sample programs and utilities to test the IBM Use accounting and statistics messages to monitor the activities of
	-

#### Prerequisitos:

- Basic knowledge of IBM MQ V9 concepts and features, obtained either through experience or by successfully completing Technical Introduction to IBM MQ (WM103G) or Technical Introduction to IBM MQ (ZM103G)
- Ability to invoke standard functions within the operating system that is used in the lab exercises
- Some knowledge of TCP/IP configuration

## Contenido:

- 
- 
- **IBM MQ installation and deployment options IIBM MQ clients messages and object definitions** messages and object definitions
- Exercise: Connecting an IBM MQ client Exercise: Exercise: Connecting an IBM MQ client Exercise: Using a media image to restore
- **Exercise: Using commands to create a IMP** Implementing trigger messages and a queue
- 
- **Exercise: Using IBM MQ Explorer to create** Diagnosing problems **Introduction to queue manager clusters** queue managers and queues **Exercise: Running an IBM MQ trace** Exercise: Implementing a basic cluster
- 
- **Exercise: Using IBM MQ sample programs performance** to test the configuration **Exercise:** Monitoring IBM MQ for
- 
- IBM MQ review EXERCTION TO THE SERVICE Connecting queue managers Backing up and restoring IBM MQ
	-
	-
	-
- Introduction to IBM MQ Explorer **Exercise: Implementing a trigger monitor** MQ object definitions
	-
	-
	-
- Course introduction Text Course introduction **Implementing distributed queuing Information** Exercise: Controlling access to IBM MQ
	-
	-
	- queue manager and queues monitors monitors exercise: Backing up and restoring IBM
		-
		-
- Testing the IBM MQ implementation Inplementing basic security in IBM MQ Monitoring and configuring IBM MQ for
	- performance
	- Course summary

## Más información:

Para más información o para reservar tu plaza llámanos al (34) 91 425 06 60

info.cursos@globalknowledge.es

[www.globalknowledge.com/es-es/](http://www.globalknowledge.com/es-es/)

Global Knowledge Network Spain, C/ Retama 7, 6ª planta, 28045 Madrid